### **Photoshop Camera Raw - Free Download and software reviews**

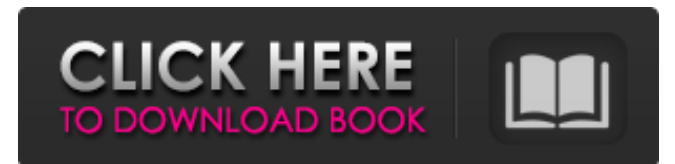

#### **Camera Raw Filter Download For Photoshop Cc Crack+ Free [Win/Mac]**

\* \*\* \*\*Preview\*\*\*\*. A window that displays a flattened view of the image you're working on. If you turn on the Preview window, you can see what the image looks like while you work, without messing up the layers. \*\*\*\*\*Layers\*\*\*\*. A neat way to organize images into different areas. Using layers, you can create a soft-edged "label" for your image and add text to describe the content and objects in your photo. That way, if you edit just one of those elements — say, the water in your photo of a waterfall — the rest of the picture doesn't get messed up when you edit it. \* \*\* \*\*Basic editing tools\*\*\*\*. You can use the tools that Photoshop offers for image editing, such as the crop tool, the selection tool, and the paintbrush tool to selectively remove and rearrange image elements. \*\*\*\*\*Layers panel\*\*\*\*. See the "Understanding Photoshop Layers" sidebar for an explanation of the Layer panel. \*\*\* \*\*Quick Mask\*\*\*\*. A tool that enables you to brighten or darken an image selectively. Quick Mask has three ways to work: \* \*\*Selective\*\*. Select the area that you want to darken or brighten. \*\*\*Exposure\*\*. If you select the menu mode and select an exposure-related tool, like Brightness/Contrast, you can brighten or darken the entire image (even if you're working on a layer that has a different exposure setting). \*\*\*Brush\*\*. You can modify the image by painting with the brush tool. \*\*\*\*\*\*Brush tool\*\*\*\*. In the Brush panel, you choose the brush size and opacity. In the Tool Options bar, you can use some of the brush-sizing tools, such as Freeform, Spline, and Scaling. You can also adjust the brush tool's opacity, flow, and displacement. \*\*\* \*\*Blur tool\*\*\*\*. Choose the Brush tool from the Tool Options bar, and then click in a particular spot on the canvas to start picking up pixels. To add a blur, hold the Shift key while you click to set a hard stop. Using different Amounts of blur, you can create the look you're after. The area between the click and the blur will be unaffected.

#### **Camera Raw Filter Download For Photoshop Cc Full Product Key [Win/Mac] 2022**

Like with all desktop software Photoshop Elements has a number of features and tools that could use some assistance. The following Photoshop Elements tutorial will teach you how to edit, retouch, crop, watermark and more. While this Photoshop Elements guide will help you edit photos without any software training. The best Photoshop Elements tutorials at your fingertips. How to edit photos in Photoshop Elements 14 In this Photoshop Elements tutorial, we'll teach you how to improve the overall quality of your pictures, without spending money on Photoshop or Elements. How to edit photos in Photoshop Elements 11 Adobe Photoshop Elements 11 is a good non-professional photo editor, which can help you edit, retouch, crop, watermark, and add special effects to your pictures. Photoshop Elements 11 has a similar interface to Photoshop and Elements and thus it is a Photoshop alternative. We'll teach you how to use this program and edit images. How to edit photos in Photoshop Elements 8 In this Photoshop Elements tutorial, we'll teach you how to improve the overall quality of your pictures. You'll get a huge number of short tips to increase the appeal of your images. How to edit photos in Photoshop Elements 10 Learn to use the RAW editing modes, developed by Adobe in Photoshop Elements 10. It has a limited number of tools, but for a good photo editor it's worth a try. Create a photo gallery with pictures in Photoshop Elements 10 Use filters, retouch and modify the original image to create new pictures that you can showcase in your photo gallery. We'll show you the best image editor and how to take great pictures. How to use Layer Masks in Photoshop Elements 10 Layer masks are used to prevent other layers from being seen. How to use Photoshop Elements 9 Learn to use the basic tools in Photoshop Elements 9, retouch, crop, sharpen and lighten the picture. We'll also teach you how to add special effects and logos to your pictures. How to use Layer Masks in Photoshop Elements 9 Layer Masks can be used to protect areas from editing and retouch. You can use them to erase, or to hide content like groups or layer. How to use Photoshop Elements 8 Welcome to this Photoshop Elements tutorial where you'll learn how to use features and tools to increase the effectiveness of your pictures. We'll help you edit your images with the basic tools, 05a79cecff

# **Camera Raw Filter Download For Photoshop Cc Crack + (Final 2022)**

Brigid O'Sullivan The Dáil has unanimously passed the Referendum Bill today, with the Minister for Social Protection having cleared the Bill for Presidential approval. The Bill was discussed in the House and passed without debate by a vote of 69 to 0. Sinn Féin Deputy Donnchadh Ó Laoghaire had moved that the Bill should be discussed briefly. In his remarks on the bill, he said that the purpose of the Bill was to make it easier to have a referendum on abortion. Responding, Fine Gael TD Katherine Zappone said that Sinn Féin was "snooping in the dark" on the issue and that the referendum question was "riddled with ambiguity". Ms Zappone added that it was "completely wrong" for Sinn Féin to be "trying to block this Bill". She said that the Bill would "create a greater right of choice for women". The Bill allows for referendums to be held on a range of issues, including divorce, abortion, euthanasia, gay marriage and children and families. The Bill also facilitates the use of telephone polling services. In relation to abortion, the Bill will allow referendums to be held on the following issues: – when a person can get an abortion – when a person can get an abortion from a particular place – when a person can get an abortion in a particular place and at a particular stage – when a pregnant woman can get an abortion and when an abortion can be carried out – if an abortion can be carried out with the consent of, or without the consent of, the woman – if a pregnant woman can get an abortion without being charged, without having to give consent, without being subject to an enquiry, or by being dependent upon the medical practitioner or being obliged to make an application for a grant – if a pregnant woman cannot get an abortion – if an abortion cannot be carried out – if a woman can get an abortion – if a woman can get an abortion from a particular place – if a woman can get an abortion in a particular place and at a particular stage – if a woman can get an abortion, if she is under 16 years of age, if she is over 16 years of age, if she is or if the woman

### **What's New In Camera Raw Filter Download For Photoshop Cc?**

Abisara anisodactylus Abisara anisodactylus, the common flame, is a butterfly of the family Riodinidae. It is found in Assam and in the Chamba, Lower Subansiri and Indo-Chinese realms. References Category:Butterflies of Indochina Category:Butterflies described in 1866 Category:Taxa named by William Chapman Hewitson Category:Taxonomy articles created by PolbotA History of Pain A History of Pain is the second studio album released by the American punk rock band Far and Future. It was recorded and produced by Andy Morley at Multi-Charts Studios in Woodbridge, England. Production The record includes tracks ranging from thrash metal to hardcore punk to grunge. Reviews of the album noted the departure from the band's earlier material, which favored "usually epic arrangements, lush instrumentation and a barrage of vocal hooks". Anvil Magazine called it "the most explosive punk album in recent years." Critical reception A History of Pain was well received by critics. "Prodigy" received rave reviews, with AllMusic's Jason Birchmeier writing that "the songwriting on A History of Pain really shows the band's maturity and ability to cope with the sometimes intense feedback it's getting". Album track "From the Plague" was described by The Quietus's Sam Schneidau as "sardonically tense and exceptionally dramatic", though "far too short and repetitive to truly satisfy". Track listing References Category:2004 albums Category:Far and Future albums Category:SideOneDummy Records albumsGetResponse.php':[ 'class'=>'NilTestCase', 'resources'=>array(\_\_FILE\_), ], 'Zend\View\Model\ViewModel':[ 'class'=>'NilTestCase', 'resources'=>array(\_\_FILE\_\_), ], 'Zend\Mvc\Model\ViewModel':[ 'class'=>'NilTestCase', 'resources'=>array(\_\_FILE\_\_), ], 'Zend\View\Model\Result\AbstractModel':[ 'class'=>'Nil

# **System Requirements:**

Windows 7/8/10 64-bit 5GB of RAM 2GHz processor or greater 1GB VRAM (Windows 10 users may experience graphics issues if they do not meet the minimum system requirements. Please refer to the system requirements of the games listed below. If you do not meet the minimum system requirements of the game you are trying to play, it will display a warning that you cannot play the game and that you should uninstall the game and reinstall if you want to continue to play.) The games are distributed in digital form only, and require

Related links:

<https://mandarinrecruitment.com/system/files/webform/sketch-brush-download-photoshop.pdf> [https://nadonsregals.com/wp-content/uploads/2022/07/How\\_To\\_Download\\_Photoshop\\_For\\_Free\\_In\\_Windows\\_7.pdf](https://nadonsregals.com/wp-content/uploads/2022/07/How_To_Download_Photoshop_For_Free_In_Windows_7.pdf) [https://indoretalk.com/wp-content/uploads/2022/07/adobe\\_photoshop\\_cs3\\_keygen\\_activation\\_free\\_download.pdf](https://indoretalk.com/wp-content/uploads/2022/07/adobe_photoshop_cs3_keygen_activation_free_download.pdf) [https://www.aberdeenmd.gov/sites/g/files/vyhlif4101/f/uploads/mpia\\_form\\_costs\\_for\\_website\\_2020.pdf](https://www.aberdeenmd.gov/sites/g/files/vyhlif4101/f/uploads/mpia_form_costs_for_website_2020.pdf) [http://it-sbo.com/wp-content/uploads/2022/07/Adobe\\_Photoshop\\_Express\\_download.pdf](http://it-sbo.com/wp-content/uploads/2022/07/Adobe_Photoshop_Express_download.pdf) <https://pelisnow.com/wp-content/uploads/2022/07/tjokrah.pdf> <http://3.234.42.222/blog/index.php?entryid=2803> <https://accwgroup.com/photoshop-studio-2019-offline-setup/> <https://characterbuzz.com/are-you-ready-to-purchase-photoshop/> <http://uniqueadvantage.info/adobe-photoshop-creative-cloud-2018-download-it-online/> <https://www.realvalueproducts.com/sites/realvalueproducts.com/files/webform/savkayl40.pdf> [https://romanibook.com/upload/files/2022/07/6bdFNaPpT6xYDC3nnhuQ\\_01\\_c7f5c87d7af58df0c94a643d149e7200\\_file.pdf](https://romanibook.com/upload/files/2022/07/6bdFNaPpT6xYDC3nnhuQ_01_c7f5c87d7af58df0c94a643d149e7200_file.pdf) <http://foroconvergia.com/wp-content/uploads/2022/07/eervin.pdf> [https://www.citylist.pk/wp-content/uploads/2022/07/photoshop\\_70\\_free\\_full\\_version\\_download.pdf](https://www.citylist.pk/wp-content/uploads/2022/07/photoshop_70_free_full_version_download.pdf) <https://authorwbk.com/2022/07/01/best-photoshop-plugins/> <https://manglarbymoms.co/wp-content/uploads/2022/06/orssari.pdf> <https://emealjobs.nttdata.com/it/system/files/webform/vanfilm346.pdf> [https://lowcostdvd.com/wp-content/uploads/2022/07/free\\_download\\_vector\\_shapes\\_for\\_photoshop\\_cc.pdf](https://lowcostdvd.com/wp-content/uploads/2022/07/free_download_vector_shapes_for_photoshop_cc.pdf) <https://rodillosciclismo.com/noticias/adobe-photoshop-cc-2020-crack-mac/> <https://agedandchildren.org/wave-brush-free-downloads-very-high-quality/>